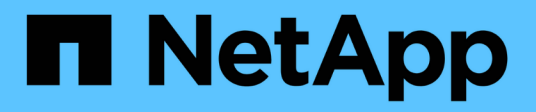

## **Astra REST**の実装

Astra Automation

NetApp December 01, 2023

This PDF was generated from https://docs.netapp.com/ja-jp/astra-automation-2307/restcore/rest\_web\_services.html on December 01, 2023. Always check docs.netapp.com for the latest.

# 目次

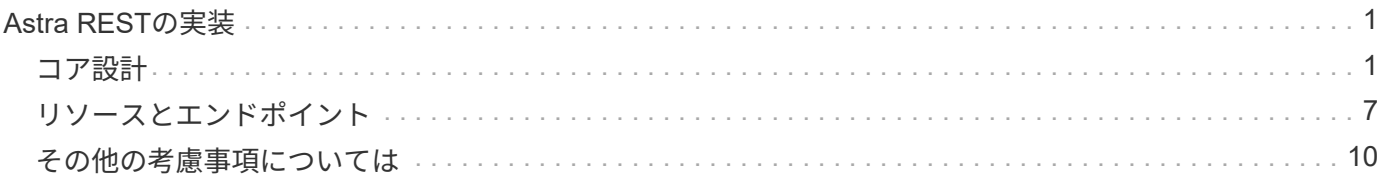

## <span id="page-2-0"></span>**Astra REST**の実装

### <span id="page-2-1"></span>コア設計

#### **REST Web** サービス

Representational State Transfer ( REST )は、分散 Web アプリケーションの作成に使 用される形式です。Web サービス API の設計に適用されることで、サーバベースのリソ ースを公開し、その状態を管理するための一連の主流テクノロジとベストプラクティス が確立されます。REST はアプリケーション開発のための一貫した基盤を提供します が、各 API の詳細は設計内容に応じて異なる場合があります。ライブ環境で使用する前 に、 Astra Control REST API の特性を理解しておく必要があります。

#### リソースと状態の表示

リソースは、 Web ベースシステムの基本コンポーネントです。REST Web サービスアプリケーションを作成 する場合、設計の早い段階で次の作業を行います。

• システムまたはサーバベースのリソースの識別

すべてのシステムは、リソースを使用および管理します。リソースには、ファイル、ビジネストランザク ション、プロセス、または管理エンティティがあります。REST Web サービスに基づいてアプリケーショ ンを設計する際に行う最初の作業の 1 つは、リソースを識別することです。

• リソースの状態および関連する状態操作の定義

リソースの状態の数は有限で、リソースは必ずそのいずれかの状態にあります。状態、および状態の変化 に影響する関連操作を明確に定義する必要があります。

#### **URI** エンドポイント

すべての REST リソースは、明確に定義されたアドレス指定方式を使用して定義および使用可能にする必要 があります。 リソースが置かれているエンドポイントは、 Uniform Resource Identifier ( URI )で識別され ます。URI は、ネットワーク内の各リソースに一意の名前を作成するための一般的なフレームワークで す。Uniform Resource Locator ( URL )は、リソースを識別してアクセスするために Web サービスで使用さ れる URI の一種です。リソースは通常、ファイルディレクトリに似た階層構造で公開されます。

#### **HTTP** メッセージ

Hypertext Transfer Protocol (HTTP) は、 Web サービスのクライアントとサーバがリソースに関する要求 と応答のメッセージを交換する際に使用するプロトコルです。Web サービスアプリケーションの設計の一環 として、 HTTP メソッドはリソースおよび対応する状態管理アクションにマッピングされます。HTTP はステ ートレスです。したがって、関連する一連の要求と応答を 1 つのトランザクションの一部として関連付ける には、要求と応答のデータフローで伝送される HTTP ヘッダーに追加情報を含める必要があります。

#### **JSON** 形式

Web サービスのクライアントとサーバの間で情報を構造化して転送する方法は複数ありますが、最も広く使 用されているのは JavaScript Object Notation ( JSON )です。JSON は、単純なデータ構造をプレーンテキ

ストで表すための業界標準であり、リソースについての状態情報の転送に使用されます。Astra Control REST API では、 JSON を使用して、各 HTTP 要求と応答の本文で伝送されるデータをフォーマットします。

リソースとコレクション

Astra Control REST API を使用すると、リソースインスタンスとリソースインスタンス のコレクションにアクセスできます。

概念的には REST \* リソース \* は、オブジェクト指向プログラミング( OOP )言語およびシス テムで定義される \* オブジェクト \* に似ています。これらの用語が同じ意味で使用されること  $(i)$ もあります。ただし一般には、外部 REST API のコンテキストで使用する場合は「リソース」 が推奨され、サーバに格納される対応するステートフルインスタンスデータには「オブジェク ト」が使用されます。

**Astra** リソースの属性

Astra Control REST API は、 RESTful 設計の原則に準拠しています。各アストラリソースインスタンスは、 明確に定義されたリソースタイプに基づいて作成されます。同じタイプのリソースインスタンスのセットを \* 集合 \* と呼びます。API 呼び出しは、個々のリソースまたはリソースの集合に対して機能します。

リソースタイプ

Astra Control REST API に含まれるリソースタイプには、次の特徴があります。

- すべてのリソースタイプはスキーマを使用して定義されます(通常は JSON 形式)。
- すべてのリソーススキーマには、リソースタイプとバージョンが含まれています
- リソースタイプはグローバルに一意です

リソースインスタンス

Astra Control REST API から使用できるリソースインスタンスには、次のような特徴があります。

- リソースインスタンスは、単一のリソースタイプに基づいて作成されます
- リソースタイプは、 [ メディアタイプ ] の値を使用して示されます
- インスタンスは、アストラサービスによって管理されるステートフルデータで構成されます
- 各インスタンスには、一意で長く存続する URL を使用してアクセスできます
- リソースインスタンスが複数のリプレゼンテーションを持つことができる場合は、異なるメディアタイプ を使用して必要なリプレゼンテーションを要求できます

リソースコレクション

Astra Control REST API で使用できるリソース収集には、次のような特徴があります。

- 単一のリソースタイプの一連のリソースインスタンスをコレクションと呼びます
- 一連のリソースには、一意で一時的な URL があります

インスタンス **ID**

すべてのリソースインスタンスには、作成時に識別子が割り当てられます。この識別子は 128 ビットの UUIDv4 値です。割り当てられた UUIDv4 の値は、グローバルに一意で変更できません。新しいインスタンス

を作成するAPI呼び出しを発行すると、関連付けられたIDを含むURLがの呼び出し元に返されます Location HTTP応答のヘッダー。リソースインスタンスを以降の呼び出しで参照する際には、この識別子を抽出して使 用できます。

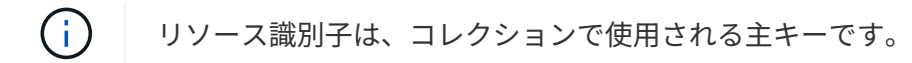

#### **Astra** のリソースに共通の構造

すべてのアストラ制御リソースは、共通の構造を使用して定義されます。

共通のデータ

すべてのアストラリソースには、次の表に示すキーと値が含まれています。

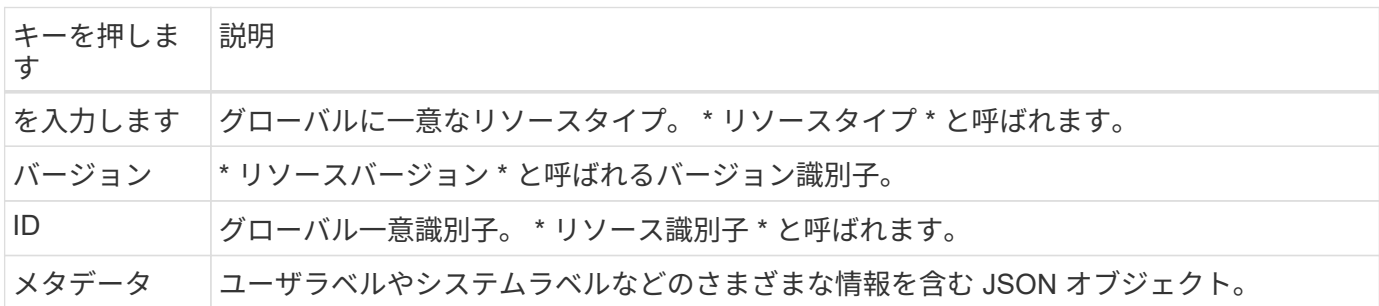

メタデータオブジェクト

各アストラリソースに含まれるメタデータ JSON オブジェクトには、次の表に示すキーと値が含まれていま す。

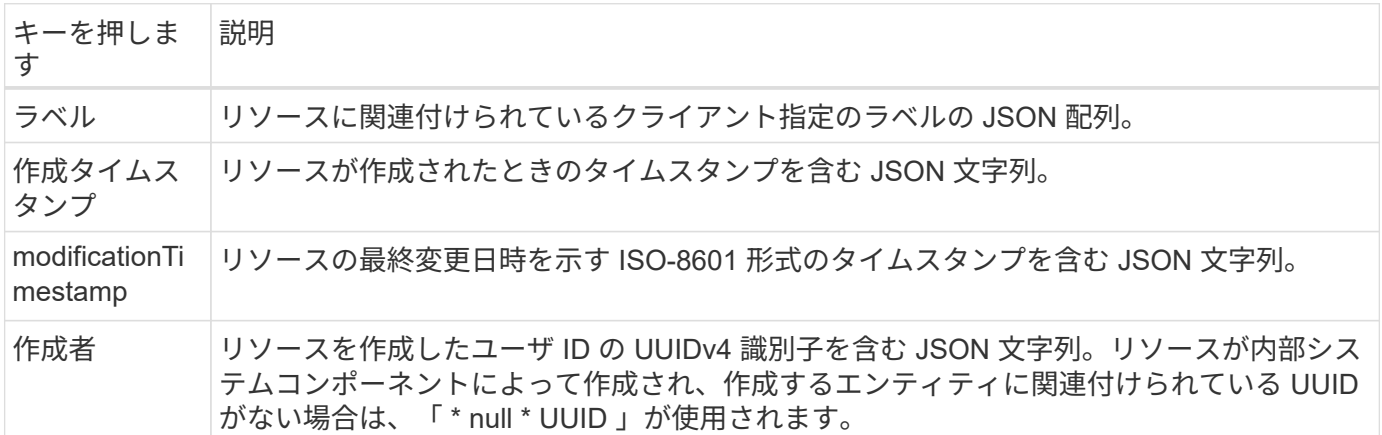

リソースの状態

選択したリソースA state ライフサイクル移行のオーケストレーションとアクセスの制御に使用する値。

#### **HTTP** の詳細

Astra Control REST APIは、HTTPおよび関連パラメータを使用して、リソースのインス タンスおよびコレクションに対して動作します。HTTP 実装の詳細を以下に示します。

**API** トランザクションと **CRUD** モデル

Astra Control REST API は、明確に定義された操作と状態の移行を伴うトランザクションモデルを実装しま す。

要求と応答の **API** トランザクション

すべての REST API 呼び出しは、 Astra サービスへの HTTP 要求として実行されます。要求ごとに、関連付 けられた応答がクライアントに生成されます。この要求と応答のペアで API トランザクションを使用できま す。

**CRUD** 操作モデルのサポート

Astra Control REST API で使用できる各リソースインスタンスとコレクションには、 \*CRUD \* モデルに基づ いてアクセスします。4 つの操作があり、それぞれが単一の HTTP メソッドにマッピングされます。処理は次 のとおりです。

- 作成
- 読み取り
- 更新
- 削除

一部の Astra リソースでは、これらの操作の一部のみがサポートされています。を確認しておきます ["](https://docs.netapp.com/ja-jp/astra-automation-2307/get-started/online_api_ref.html)[オンラ](https://docs.netapp.com/ja-jp/astra-automation-2307/get-started/online_api_ref.html) [インの](https://docs.netapp.com/ja-jp/astra-automation-2307/get-started/online_api_ref.html)[API](https://docs.netapp.com/ja-jp/astra-automation-2307/get-started/online_api_ref.html)[リファレンス](https://docs.netapp.com/ja-jp/astra-automation-2307/get-started/online_api_ref.html)["](https://docs.netapp.com/ja-jp/astra-automation-2307/get-started/online_api_ref.html) 特定の API 呼び出しに関する詳細については、を参照してください。

**HTTP** メソッド

次の表に、 API でサポートされる HTTP メソッドまたは動詞を示します。

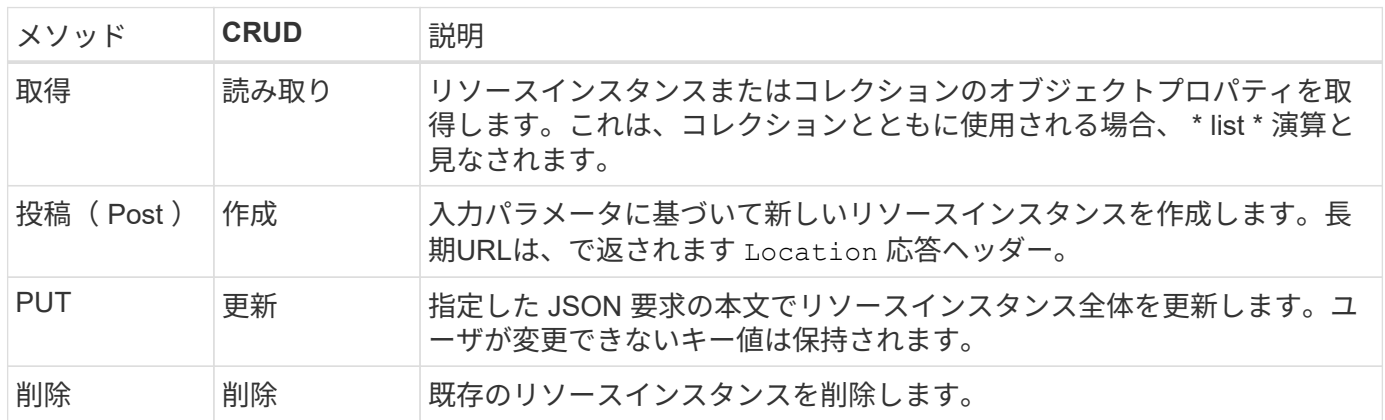

#### 要求と応答のヘッダー

次の表に、 Astra Control REST API で使用される HTTP ヘッダーを示します。

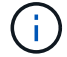

を参照してください ["RFC 7232"](https://www.rfc-editor.org/rfc/rfc7232.txt) および ["RFC 7233"](https://www.rfc-editor.org/rfc/rfc7233.txt) を参照してください。

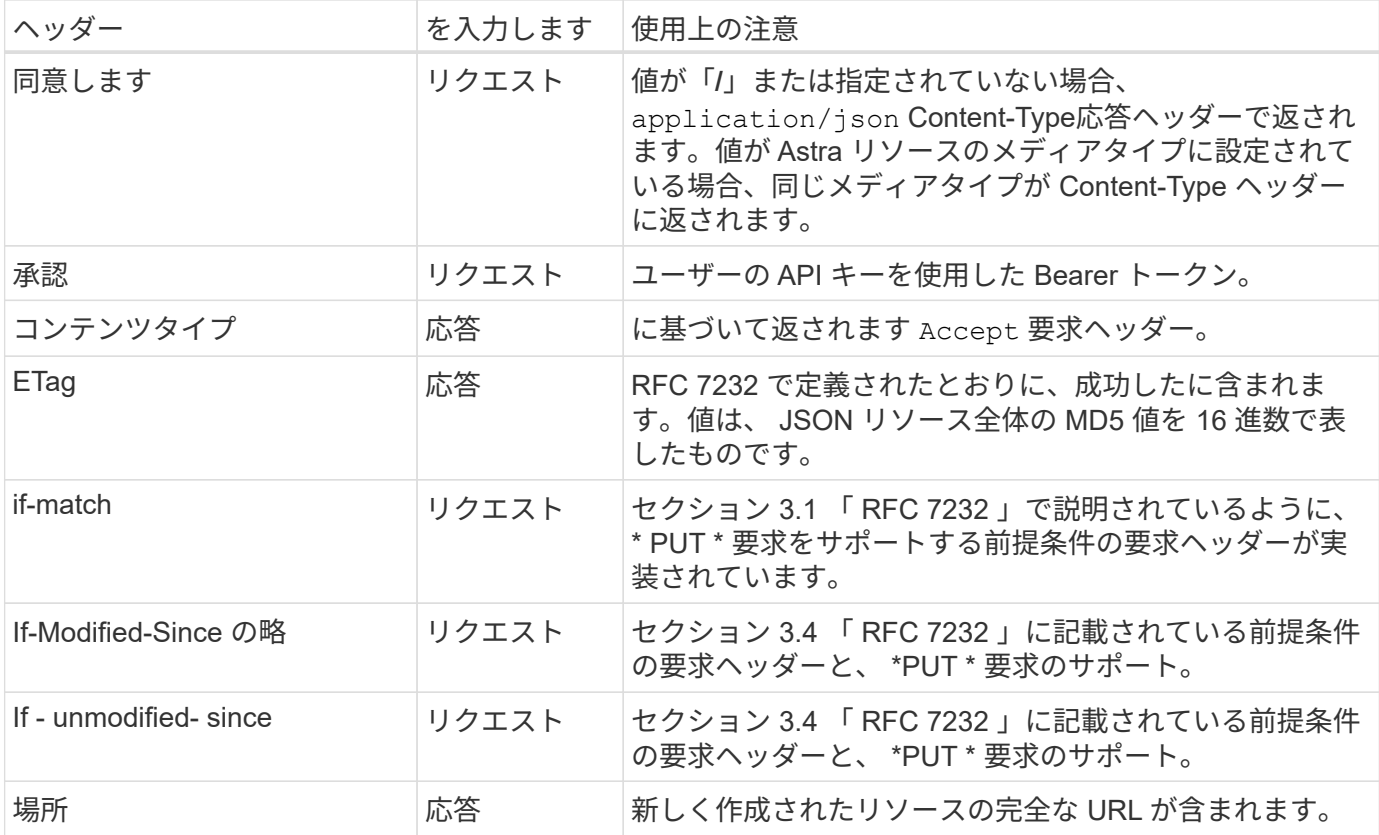

クエリパラメータ

リソースコレクションでは、次のクエリパラメータを使用できます。を参照してください ["](#page-12-0)[コレクションを操](#page-12-0) [作する](#page-12-0)["](#page-12-0) を参照してください。

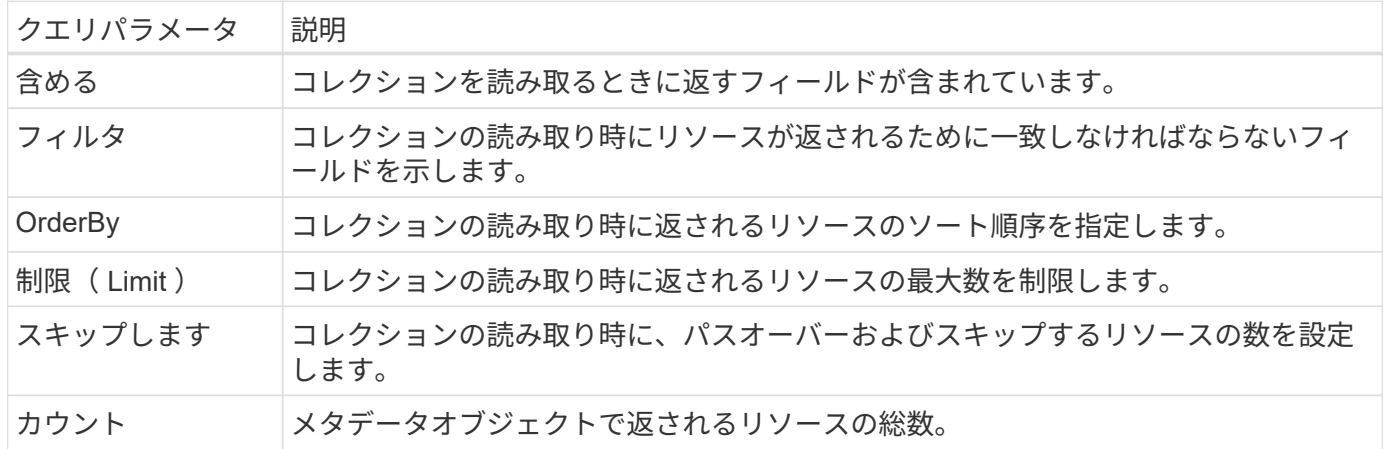

#### **HTTP** ステータスコード

Astra Control REST API で使用される HTTP ステータスコードを次に示します。

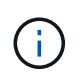

Astra Control REST API は、 HTTP API \* 標準の \* 問題の詳細も使用します。を参照してくださ い ["](#page-13-0)[診断](#page-13-0)[とサポート](#page-13-0)["](#page-13-0) を参照してください。

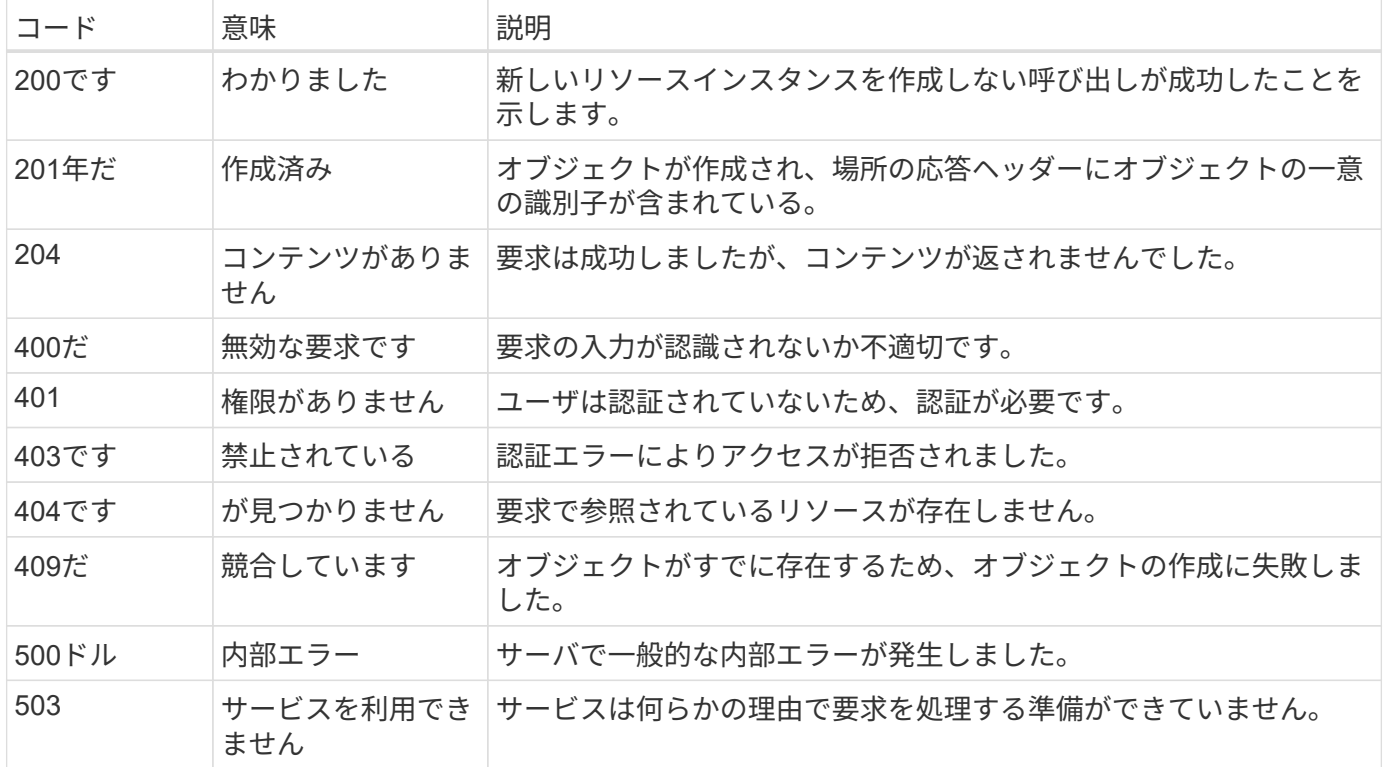

#### <span id="page-7-0"></span>**URL** 形式

REST API を使用したリソースインスタンスまたはコレクションへのアクセスに使用さ れる URL の一般的な構造は、いくつかの値で構成されます。この構造は、基礎となるオ ブジェクトモデルとシステム設計を反映しています。

**root** としてアカウントを作成します

すべての REST エンドポイントへのリソースパスのルートは Astra アカウントです。そのため、URL内のす べてのパスはで始まります /account/{account\_id} ここで、 account\_id は、アカウントの一意 のUUIDv4値です。内部構造:すべてのリソースアクセスが特定のアカウントに基づいている設計を反映しま す。

エンドポイントリソースカテゴリ

Astra リソースエンドポイントは、次の 3 つのカテゴリに分類されます。

- コア (/core)
- マネージドアプリケーション (/k8s)
- トポロジ (/topology)

を参照してください ["](#page-8-0)[リソース](#page-8-0)["](#page-8-0) を参照してください。

カテゴリバージョン

3 つのリソースカテゴリのそれぞれに、アクセスされるリソースのバージョンを制御するグローバルバージョ ンがあります。規則および定義により、リソースカテゴリの新しいメジャーバージョン(例えば、から)に移 動します /v1 終了: /v2) を使用すると、APIの変更が破棄されます。

リソースインスタンスまたはコレクション

リソースインスタンスまたはコレクションにアクセスするかどうかに基づいて、パスでリソースタイプと識別 子の組み合わせを使用できます。

例

• リソースパス

上記の構造に基づいて、エンドポイントへの一般的なパスは次のとおりです。 /accounts/{account\_id}/core/v1/users。

• 完全な URL

対応するエンドポイントの完全なURLは次のとおりです。 https://astra.netapp.io/accounts/{account\_id}/core/v1/users。

### <span id="page-8-0"></span>リソースとエンドポイント

Astra Control REST APIを使用して提供されるリソースにアクセスすることで、Astraの 導入を自動化できます。各リソースは、1つ以上のエンドポイントから使用できます。以 下に、自動化導入の一環として使用できるRESTリソースの概要を示します。

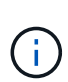

Astra Control リソースへのアクセスに使用されるパスと完全な URL の形式は、いくつかの値 に基づいています。を参照してください ["URL](#page-7-0) [形式](#page-7-0)["](#page-7-0) を参照してください。も参照してください ["](https://docs.netapp.com/ja-jp/astra-automation-2307/get-started/online_api_ref.html)[オンラインの](https://docs.netapp.com/ja-jp/astra-automation-2307/get-started/online_api_ref.html)[API](https://docs.netapp.com/ja-jp/astra-automation-2307/get-started/online_api_ref.html)[リファレンス](https://docs.netapp.com/ja-jp/astra-automation-2307/get-started/online_api_ref.html)["](https://docs.netapp.com/ja-jp/astra-automation-2307/get-started/online_api_ref.html) Astra のリソースとエンドポイントの使用方法の詳細について は、を参照してください。

#### **Astra Control REST** リソースの要約

Astra Control REST API に用意されているプライマリリソースエンドポイントは、 3 つのカテゴリに分類され ています。各リソースは、特定の場所を除いて、すべての CRUD 操作(作成、読み取り、更新、削除)を使 用してアクセスできます。

[\* リリース \*] 列は、リソースが最初に導入されたときのアストラリリースを示します。このフィールド は、REST APIに最後に追加されたリソースに対して太字で表示されます。

コアリソース

コアリソースエンドポイントは、 Astra ランタイム環境の確立と保守に必要な基盤サービスを提供します。

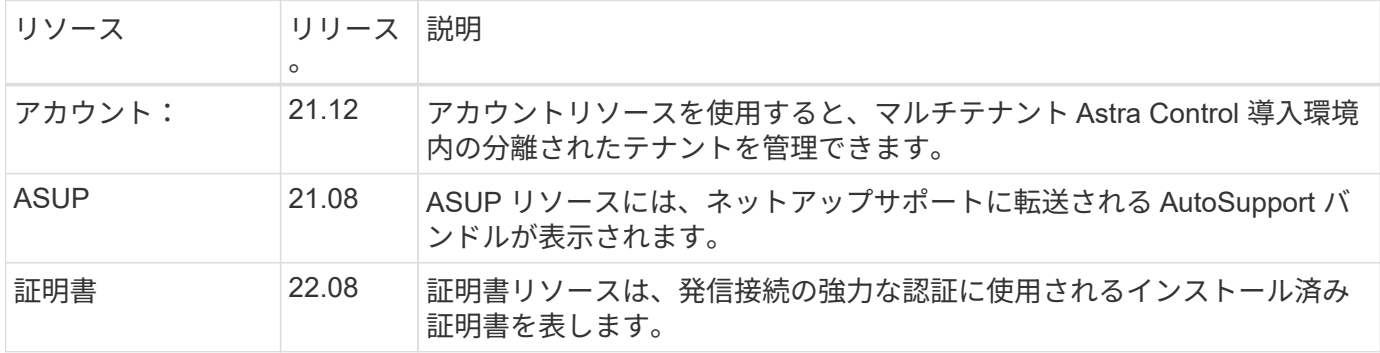

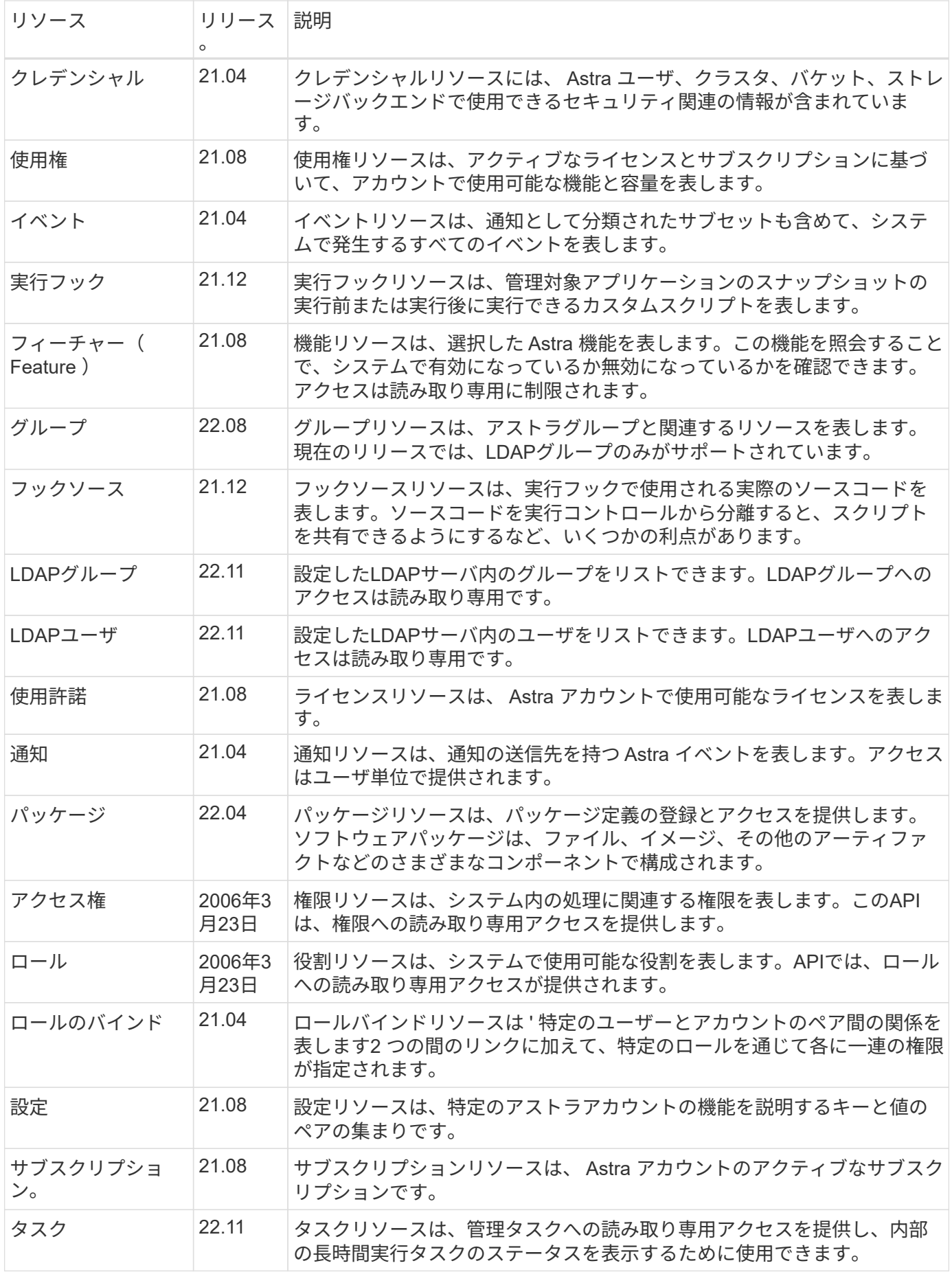

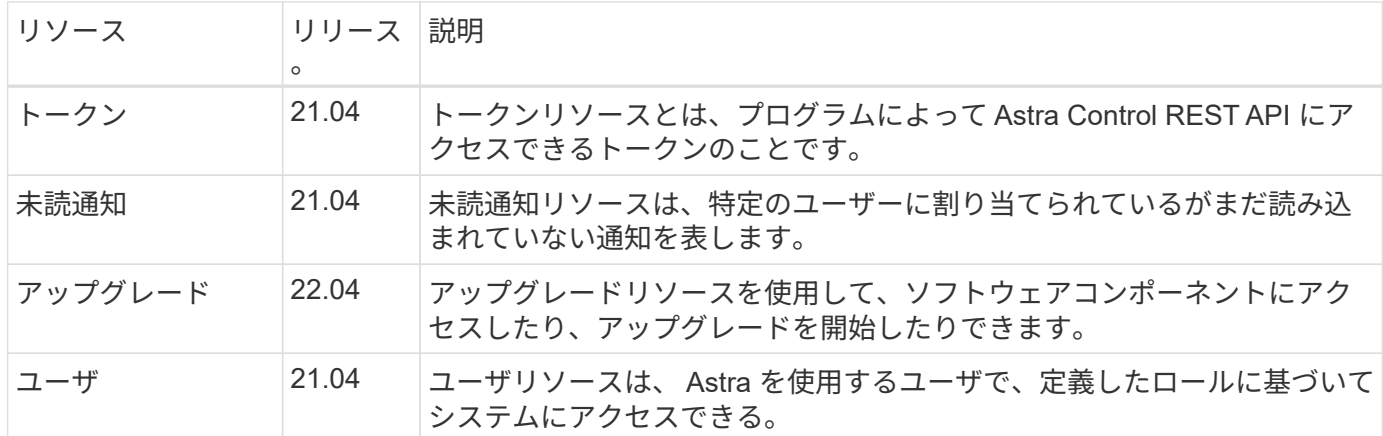

アプリケーションリソースの管理

管理対象アプリケーションリソースエンドポイントは、管理対象の Kubernetes アプリケーションへのアクセ スを提供します。

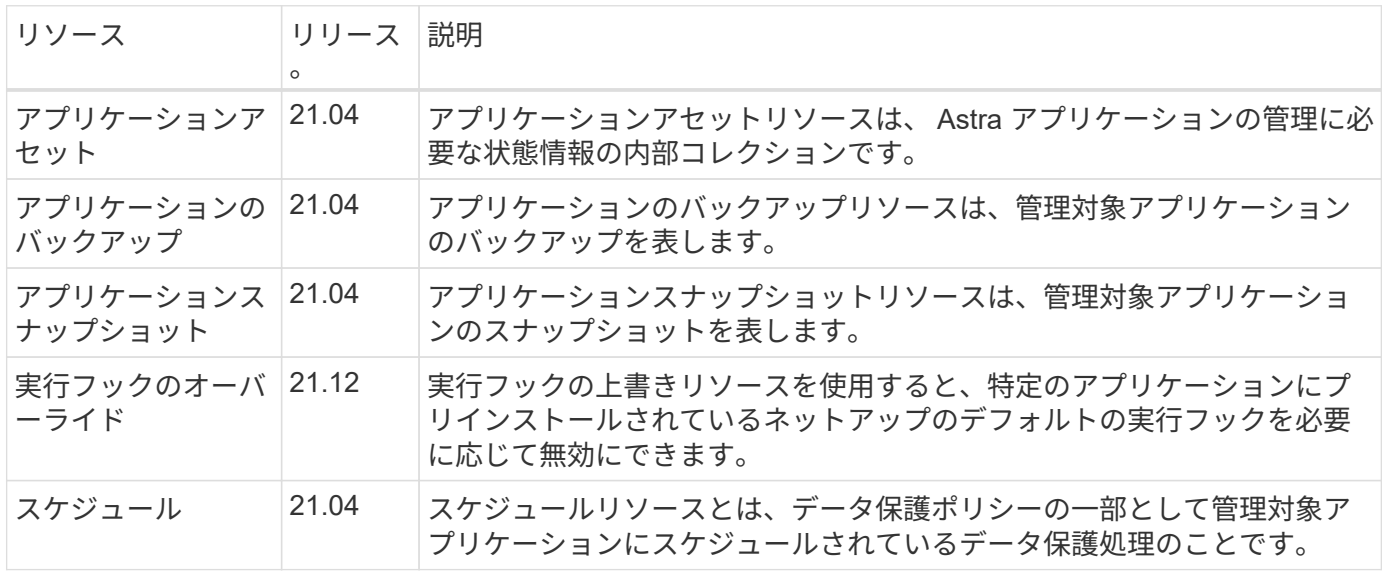

トポロジリソース

トポロジリソースエンドポイントは、管理対象外のアプリケーションとストレージリソースへのアクセスを提 供します。

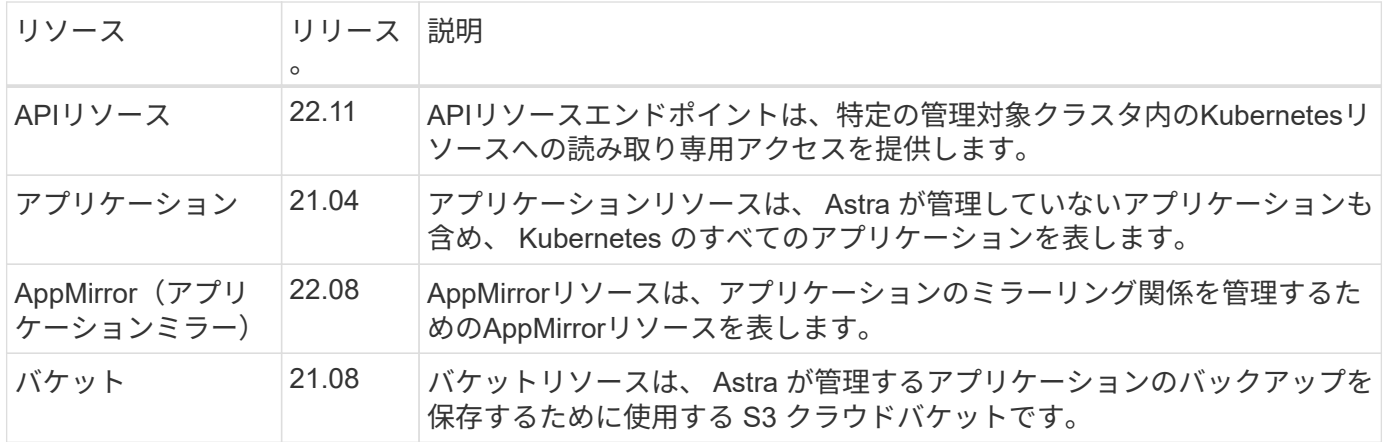

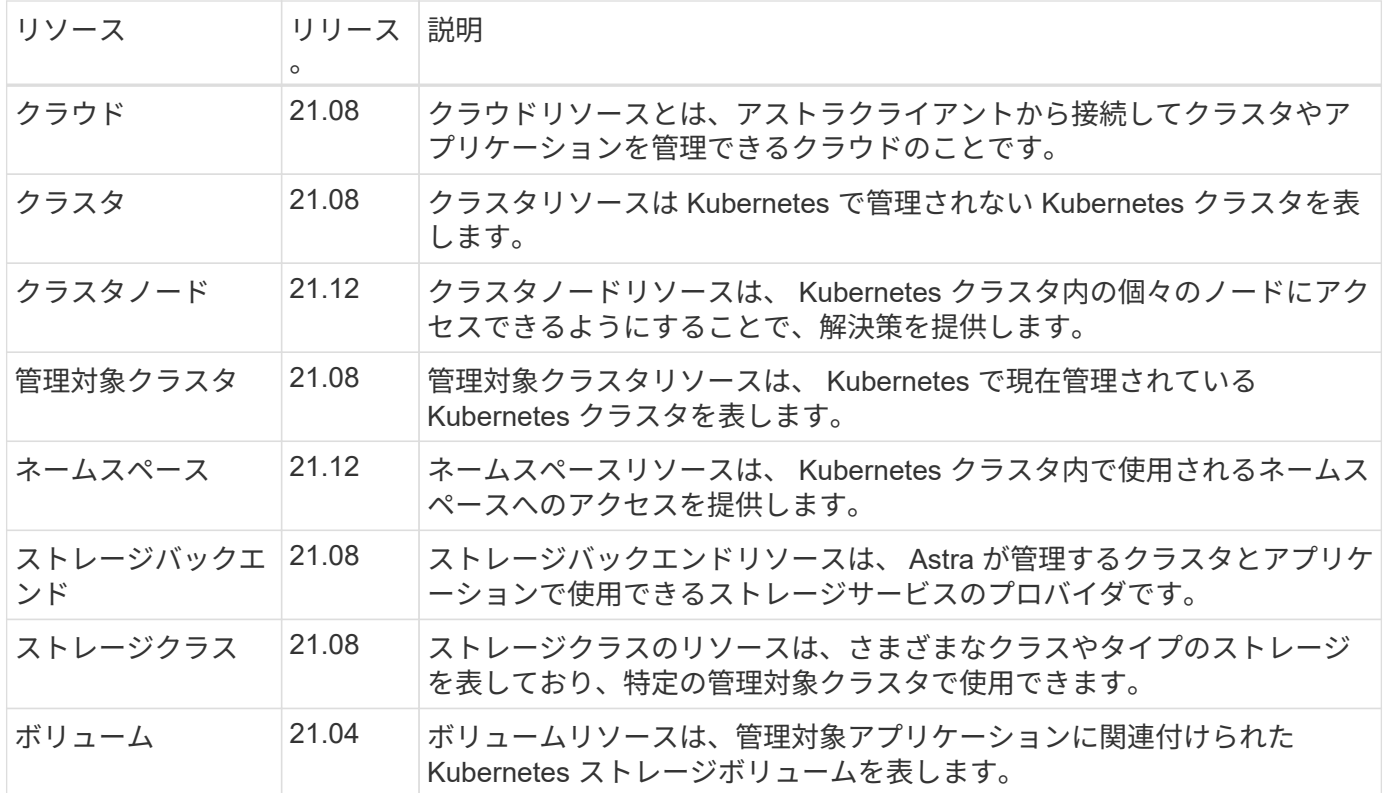

その他のリソースとエンドポイント

Astra の導入をサポートするために使用できる追加のリソースとエンドポイントがいくつかあります。

 $(i)$ 

これらのリソースとエンドポイントは、現在のところ、 Astra Control REST API リファレンス ドキュメントに含まれていません。

#### **OpenAPI**

OpenAPI エンドポイントは、現在の OpenAPI JSON ドキュメントおよびその他の関連リソースへのアク セスを提供します。

#### **OpenMetrics**

OpenMetrics エンドポイントは、 OpenMetrics リソースを介してアカウントメトリックへのアクセスを提 供します。サポートは、 Astra Control Center 導入モデルで利用できます。

### <span id="page-11-0"></span>その他の考慮事項については

#### **RBAC**セキュリティ

Astra REST APIは、ロールベースアクセス制御(RBAC)をサポートしており、システ ム機能へのアクセスを許可および制限します。

#### **Astra** の役割

すべての Astra ユーザには、実行可能なアクションを決定する 1 つのロールが割り当てられます。役割は、次 の表に示すように階層構造になっています。

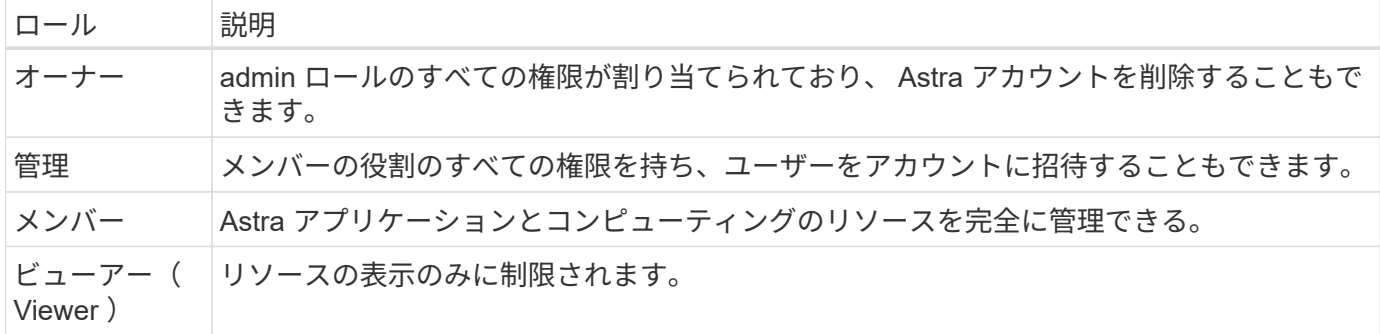

ネームスペース単位で強化された **RBAC**

この機能は、 Astra REST API の 22.04 リリースで導入されました。

特定のユーザに対してロールバインドが確立されている場合は、制約を適用して、ユーザがアクセスできるネ ームスペースを制限できます。次の表に示すように、この制約を定義する方法はいくつかあります。パラメー タを参照してください roleContraints 詳細については、Role Binding APIを参照してください。

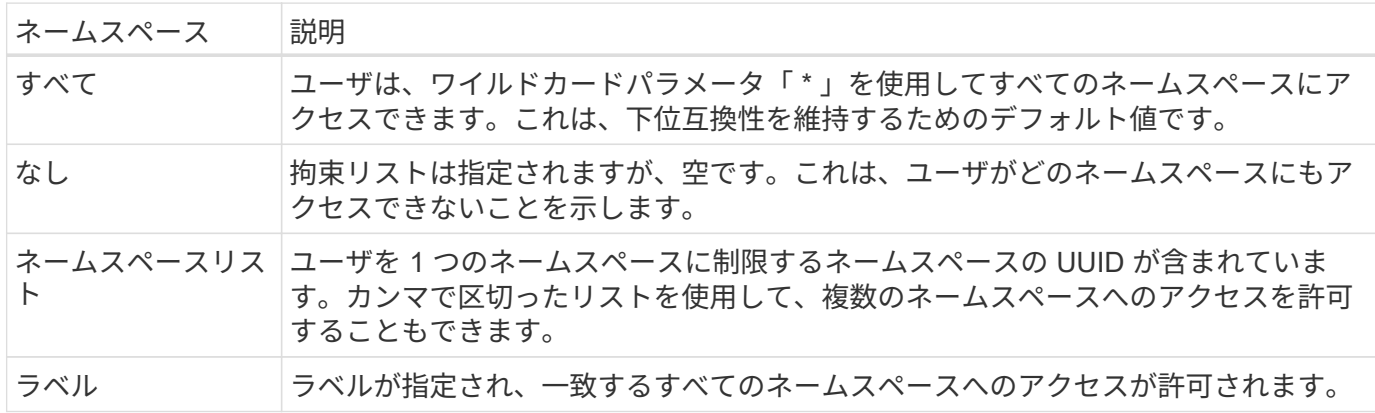

<span id="page-12-0"></span>コレクションを操作する

Astra Control REST API には、定義されたクエリパラメータを使用してリソースコレク ションにアクセスするためのさまざまな方法があります。

値の選択

 $\left( \, \mathrm{i} \, \right)$ 

を使用して、各リソースインスタンスに対して返すキーと値のペアを指定できます include パラメータすべ てのインスタンスが応答の本文で返されます。

フィルタリング

収集リソースのフィルタリングを使用すると、 API ユーザは、応答の本文でリソースが返されるかどうかを 決定する条件を指定できます。。 filter パラメータは、フィルタリング条件を示すために使用されます。

並べ替え

収集リソースのソートを使用すると、 API ユーザは応答の本文でリソースが返される順序を指定できま す。。 orderBy パラメータは、フィルタリング条件を示すために使用されます。

ページ付け

ページ付けを適用するには、を使用して要求に対して返されるリソースインスタンスの数を制限します

limit パラメータ

カウント

Booleanパラメータを含める場合 count をに設定します `true`の場合、返される特定の応答について返される アレイ内のリソースの数がメタデータセクションに表示されます。

<span id="page-13-0"></span>診断とサポート

診断とデバッグに使用できる Astra Control REST API には、いくつかのサポート機能が 用意されています。

**API** リソース

API リソースからは、診断情報とサポート情報を提供する Astra 機能がいくつか提供されています。

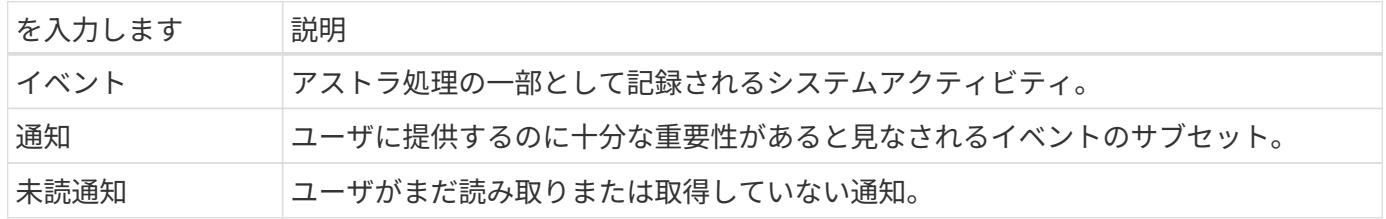

**API** トークンを取り消します

不要になった API トークンは、 Astra Web インターフェイスで取り消すことができま す。

作業を開始する前に

導入時にAstra Webユーザインターフェイスにサインインするには、クレデンシャルが必要です。 また、取り 消すトークンを特定する必要があります。

このタスクについて

トークンが取り消されると、そのトークンはただちに永続的に使用できなくなります。

手順

1. 次のアカウントクレデンシャルを使用してAstraにサインインします。

a. Astra Controlサービス: ["https://astra.netapp.io"](https://astra.netapp.io/)

b. Astra Control Center:インストール時に設定したローカル環境のURLを使用

2. ページの右上にある図のアイコンをクリックし、 \* API access \* を選択します。

3. 取り消すトークンまたはトークンを選択します。

4. [\* アクション \* ( \* Actions \* ) ] ドロップダウンボックスで、 [ トークンの無効化 \* ( \* Revoke tokens \* ) ] をクリック

Copyright © 2023 NetApp, Inc. All Rights Reserved. Printed in the U.S.このドキュメントは著作権によって保 護されています。著作権所有者の書面による事前承諾がある場合を除き、画像媒体、電子媒体、および写真複 写、記録媒体、テープ媒体、電子検索システムへの組み込みを含む機械媒体など、いかなる形式および方法に よる複製も禁止します。

ネットアップの著作物から派生したソフトウェアは、次に示す使用許諾条項および免責条項の対象となりま す。

このソフトウェアは、ネットアップによって「現状のまま」提供されています。ネットアップは明示的な保 証、または商品性および特定目的に対する適合性の暗示的保証を含み、かつこれに限定されないいかなる暗示 的な保証も行いません。ネットアップは、代替品または代替サービスの調達、使用不能、データ損失、利益損 失、業務中断を含み、かつこれに限定されない、このソフトウェアの使用により生じたすべての直接的損害、 間接的損害、偶発的損害、特別損害、懲罰的損害、必然的損害の発生に対して、損失の発生の可能性が通知さ れていたとしても、その発生理由、根拠とする責任論、契約の有無、厳格責任、不法行為(過失またはそうで ない場合を含む)にかかわらず、一切の責任を負いません。

ネットアップは、ここに記載されているすべての製品に対する変更を随時、予告なく行う権利を保有します。 ネットアップによる明示的な書面による合意がある場合を除き、ここに記載されている製品の使用により生じ る責任および義務に対して、ネットアップは責任を負いません。この製品の使用または購入は、ネットアップ の特許権、商標権、または他の知的所有権に基づくライセンスの供与とはみなされません。

このマニュアルに記載されている製品は、1つ以上の米国特許、その他の国の特許、および出願中の特許によ って保護されている場合があります。

権利の制限について:政府による使用、複製、開示は、DFARS 252.227-7013(2014年2月)およびFAR 5252.227-19(2007年12月)のRights in Technical Data -Noncommercial Items(技術データ - 非商用品目に関 する諸権利)条項の(b)(3)項、に規定された制限が適用されます。

本書に含まれるデータは商用製品および / または商用サービス(FAR 2.101の定義に基づく)に関係し、デー タの所有権はNetApp, Inc.にあります。本契約に基づき提供されるすべてのネットアップの技術データおよび コンピュータ ソフトウェアは、商用目的であり、私費のみで開発されたものです。米国政府は本データに対 し、非独占的かつ移転およびサブライセンス不可で、全世界を対象とする取り消し不能の制限付き使用権を有 し、本データの提供の根拠となった米国政府契約に関連し、当該契約の裏付けとする場合にのみ本データを使 用できます。前述の場合を除き、NetApp, Inc.の書面による許可を事前に得ることなく、本データを使用、開 示、転載、改変するほか、上演または展示することはできません。国防総省にかかる米国政府のデータ使用権 については、DFARS 252.227-7015(b)項(2014年2月)で定められた権利のみが認められます。

#### 商標に関する情報

NetApp、NetAppのロゴ、<http://www.netapp.com/TM>に記載されているマークは、NetApp, Inc.の商標です。そ の他の会社名と製品名は、それを所有する各社の商標である場合があります。